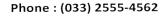

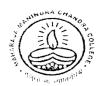

## Maharaja Manindra Chandra College

20, RAMKANTA BOSE STREET, KOLKATA-700 003 ( NAAC Accredited)

| Ref. No | Date       |
|---------|------------|
|         | 28.11.2020 |

## **How to send your Answer Scripts**

| Step 1 | <br>Scan all the pages of your Answer Scripts.                                                  |
|--------|-------------------------------------------------------------------------------------------------|
| Step 2 | <br>Make a single <b>PDF file</b> of all the pages of your answer Scripts within <b>25 MB</b> . |
|        | • The PDF file name will be: C.U.Roll-Subject-Paper                                             |
| Step 3 | <br>Send your PDF file to the e-mail ID prescribed for your subject.                            |
|        | Subject of the email will be: Exam Name-C.U. Roll                                               |

## How to download questions paper from college website

| Step 1 | <br>Open college website (www.mmccollege.co.in)                          |
|--------|--------------------------------------------------------------------------|
| Step 2 | <br>Go to the Notice Board Section & click on Download Question Sub-menu |
| Step 3 | <br>Download your question papers from this section                      |

Principal
Maharaja Manindra Ch. College
Kolkata-700 003